## Содержание

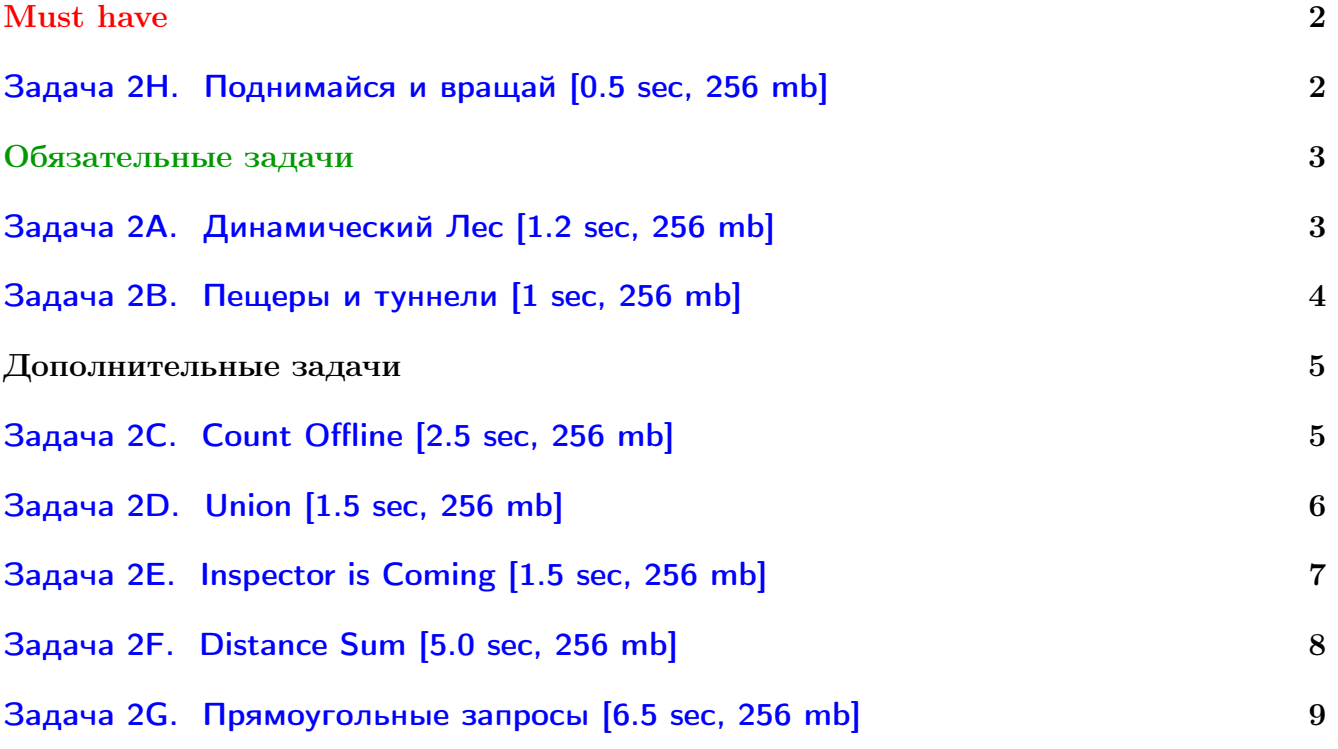

Обратите внимание, входные данные лежат в стандартном потоке ввода (он же stdin), вывести ответ нужно в стандартный поток вывода (он же stdout).

В некоторых задачах большой ввод и вывод. Пользуйтесь [быстрым вводом-выводом.](http://acm.math.spbu.ru/~sk1/algo/input-output/fread_write_export.cpp.html)

В некоторых задачах нужен STL, который активно использует динамическую память (set-ы, map-ы) [переопределение стандартного аллокатора](http://acm.math.spbu.ru/~sk1/algo/memory.cpp.html) ускорит вашу программу.

Обратите внимание на GNU C++ компиляторы с суффиксом inc, они позволяют пользоваться [дополнительной библиотекой.](http://acm.math.spbu.ru/~sk1/algo/lib/optimization.h.html) Под ними можно сдать [вот это.](http://acm.math.spbu.ru/~sk1/algo/lib/)

# <span id="page-1-0"></span>Must have

## <span id="page-1-1"></span>Задача 2H. Поднимайся и вращай [0.5 sec, 256 mb]

Изначально у вас есть *п* чисел  $1, 2, \ldots n$ . Каждое живёт само по себе. Далее числа будут объединяться в массивы. Вам нужно реализовать структуру, данных, умеющую отвечать на несколько запросов, за  $\mathcal{O}(\log n)$  каждый.

- $\bullet$  + i j взять массивы, в которых живут числа *i* и *j*, и объединить их в один массив именно в таком порядке.
- ! i k взять массив, в котором живёт число *i*, и повернуть его на  $k$  влево.
- - i k взять массив, в котором живёт число i, и отрезать первые  $k$  элементов. Получится два новых массива.

Гарантируется, что запросы корректны. В первом  $i$  и  $j$  живут в разных массивах, во втором и третьем, длина массива, содержащего  $i$ , строго больше  $k$ .

#### Формат входных данных

На первой строке число элементов  $n (2 \leq n \leq 100000)$  и число запросов  $m (1 \leq m \leq 100000)$ . На следующих  $m$  строках сами запросы.

#### Формат выходных данных

После всех запросов нужно вывести получившиеся массивы. На первой строке выведите число массивов. Далее  $k$  массивов в формате «число элементов и сами элементы». Отсортируйте массив массивов перед выводом (массивы сравниваются лексикографически).

#### Пример

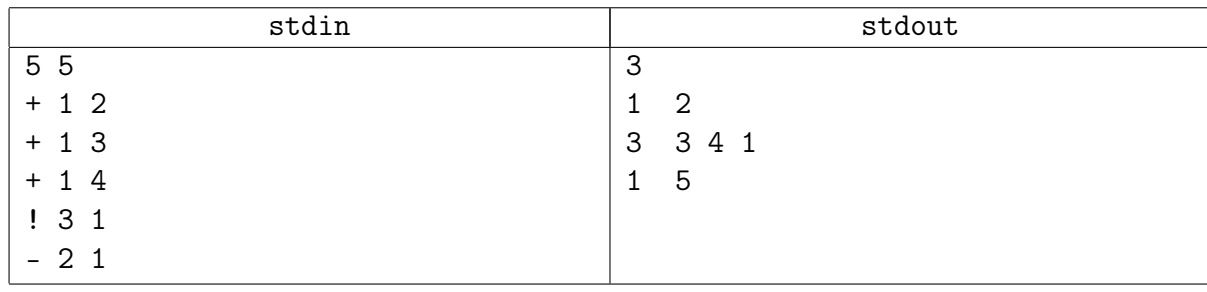

#### Подсказка по решению

Вам нужно каждому элементу сопоставить node\* и научиться подниматься от неё до корня соответствующего декартова дерева.

#### Замечание

То, что вы напишите в этой задаче, это уже почти ETT ;-)

## <span id="page-2-0"></span>Обязательные задачи

## <span id="page-2-1"></span>Задача 2A. Динамический Лес [1.2 sec, 256 mb]

Вам нужно научиться обрабатывать 3 типа запросов:

- 1. Добавить ребро в граф (link).
- 2. Удалить ребро из графа (cut).
- 3. По двум вершинам  $a \, u \, b$ , определить, лежат ли они в одной компоненте связности (get).

Изначально граф пустой (содержит N вершин, не содержит ребер). Гарантируется, что в любой момент времени граф является лесом. При добавлении ребра гарантируется, что его сейчас в графе нет. При удалении ребра гарантируется, что оно уже добавлено.

#### Формат входных данных

Числа N и  $M$  (1  $\leqslant N \leqslant 10^5 + 1$ , 1  $\leqslant M \leqslant 10^5$ ) — количество вершин в дереве и, соответственно, запросов. Далее  $M$  строк, в каждой строке команда (link или cut, или get) и 2 числа от 1 до  $N$  — номера вершин в запросе.

#### Формат выходных данных

В выходной файл для каждого запроса get выведите 0, если не лежат, или 1, если лежат.

#### Пример

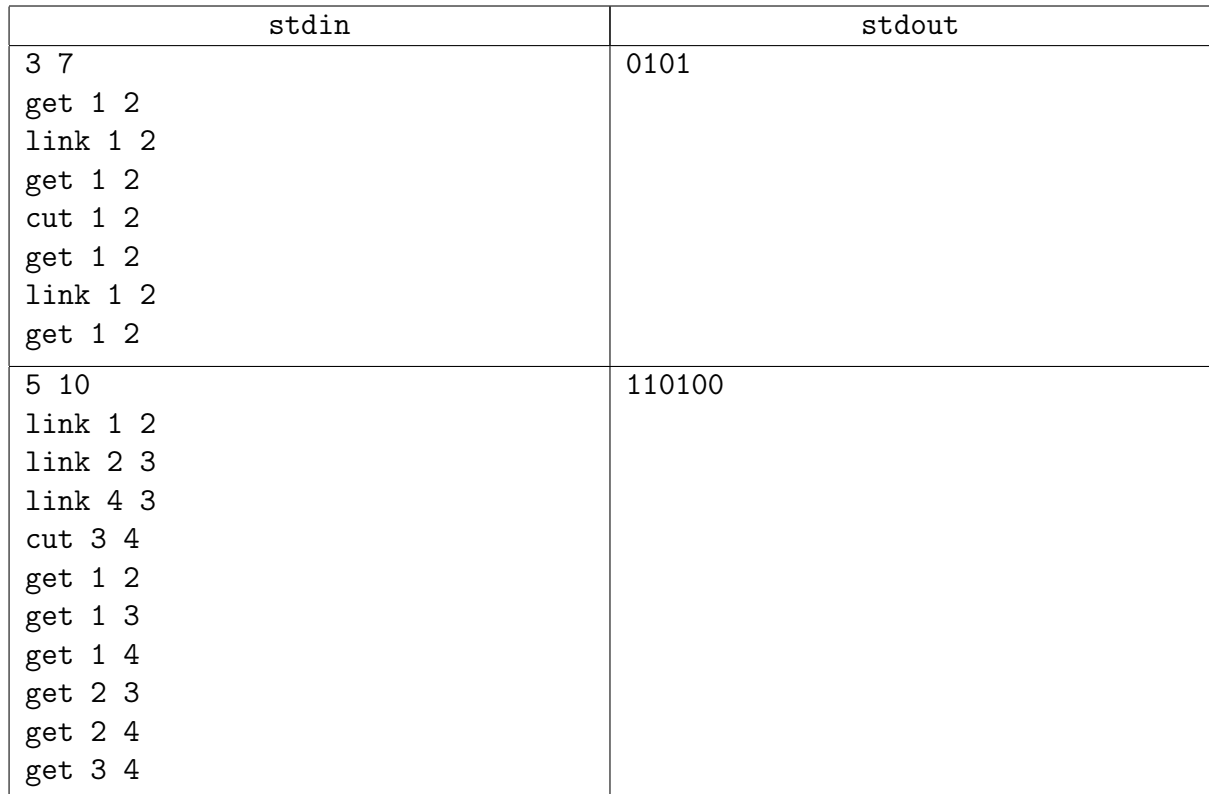

#### Подсказка по решению

ETT – декартово дерево понеявному ключу на массиве «эйлеров обход из ориентированных рёбер».

## <span id="page-3-0"></span>Задача 2B. Пещеры и туннели [1 sec, 256 mb]

После посадки на Марс учёные нашли странную систему пещер, соединённых туннелями. И учёные начали исследовать эту систему, используя управляемых роботов. Было обнаружено, что существует ровно один путь между каждой парой пещер. Но потом учёные обнаружили специфическую проблему. Иногда в пещерах происходят небольшие взрывы. Они вызывают выброс радиоактивных изотопов и увеличивают уровень радиации в пещере. К сожалению, роботы плохо выдерживают радиацию. Но для исследования они должны переместиться из одной пещеры в другую. Учёные поместили в каждую пещеру сенсор для мониторинга уровня радиации. Теперь они каждый раз при движении робота хотят знать максимальный уровень радиации, с которым придётся столкнуться роботу во время его перемещения. Как вы уже догадались, программу, которая это делает, будете писать вы.

#### Формат входных данных

Первая строка входного файла содержит одно целое число  $N$   $(1 \leq N \leq 100000)$  — количество пещер. Следующие  $N-1$  строк описывают туннели. Каждая из этих строк содержит два целых числа —  $a_i$  и  $b_i$   $(1\leqslant a_i, b_i\leqslant N),$  описывыющие туннель из пещеры с номером  $a_i$  в пещеру с номером  $b_i$ . Следующая строка содержит целое число  $Q$   $(1 \leqslant Q \leqslant 100\,000)$ , означающее количество запросов. Далее идут  $Q$  запросов, по одному на строку. Каждый запрос имеет вид «С U V», где  $C$  — символ «I» либо «G», означающие тип запроса (кавычки только для ясности). В случае запроса «I» уровень радиации в  $U$ -й пещере  $(1 \le U \le N)$  увеличивается на  $V$  ( $0 \le V \le 10000$ ). В случае запроса «G» ваша программа должна вывести максимальный уровень радиации на пути между пещерами с номерами  $U$  и  $V$   $(1 \leq U, V \leq N)$  после всех увеличений радиации (запросов «I»), указанных ранее. Предполагается, что изначальный уровень радиации равен 0 во всех пещерах, и он никогда не уменьшается со временем (потому что период полураспада изотопов много больше времени наблюдения).

#### Формат выходных данных

Для каждого запроса «G» выведите максимальный уровень радиации.

#### Пример

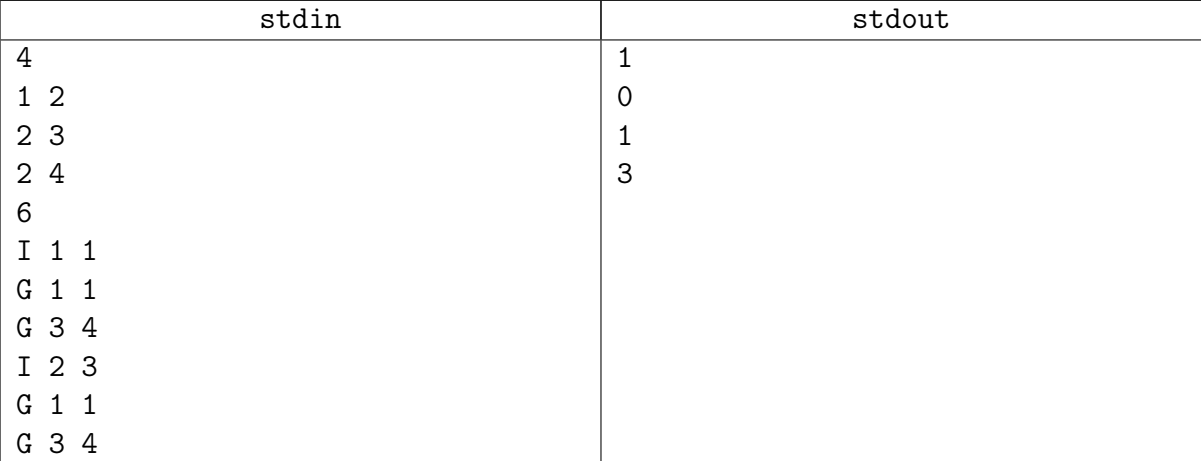

#### Подсказка по решению

Это обычная HLD. Посмотрите конспект.

## <span id="page-4-0"></span>Дополнительные задачи

## <span id="page-4-1"></span>Задача 2C. Count Offline [2.5 sec, 256 mb]

Вам дано множество точек на плоскости. Нужно уметь отвечать на два типа запросов:

 $\circ$  + x y — добавить в множество точку  $(x, y)$ .

• ?  $x_1$   $y_1$   $x_2$   $y_2$  — сказать, сколько точек лежит в прямоугольнике  $[x_1..x_2] \times [y_1..y_2]$ .

Точки на границе и в углах тоже считаются.  $x_1 \leq x_2, y_1 \leq y_2$ .

#### Формат входных данных

Число точек  $N$   $(1 \le N \le 50000)$ . Далее N точек. Число запросов  $Q$   $(1 \le Q \le 100000)$ . Далее  $Q$  запросов. Все координаты от 0 до  $10^9$ .

#### Формат выходных данных

Для каждого запроса GET одно целое число — количество точек внутри прямоугольника.

#### Пример

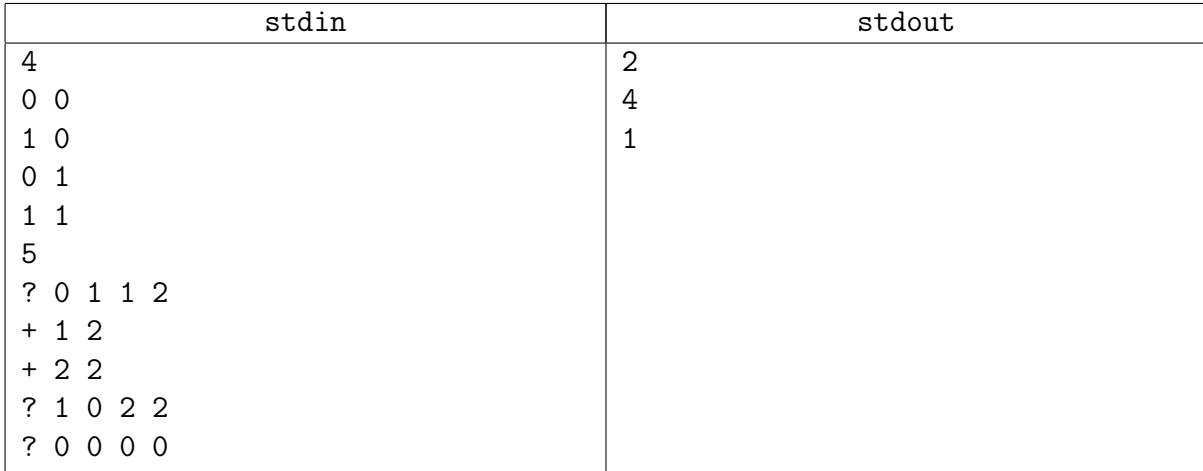

#### Подсказка по решению

Это относительно сложная задача. В любом случае нужно отсортировать точки по  $x$  и получить задачу на массиве. Далее два пути:

Или представить, что изменений нет, сделать дерево отрезков сортированных массивов, а чтобы учесть изменения навесить сверху корневую «отложенные запросы».

Или решать в offline – взять массив всех точек добавленных за всё время и на нём поддерживать дерево отрезков деревьев отрезка.

Кто знает и любит Фенвика – можно Фенвика.

## <span id="page-5-0"></span>Задача 2D. Union [1.5 sec, 256 mb]

Дано дерево из  $n$  вершин. Нужно обработать запросы вида

"количество рёбер на пути от  $v_i$ , до  $u_i$ , вес которых не более  $k_i$ ".

#### Формат входных данных

На первой строке числе  $n$  (1 ≤  $n$  ≤ 10<sup>5</sup>). Следующие  $n-1$  строк описывают рёбра дерева. Ребро задаётся парой концов *a*, *b* и весом  $w$   $(1 \leqslant a, b \leqslant n, a \neq b, 1 \leqslant w \leqslant 10^6)$ . Следующая строка содержит число запросов  $q\ (1\leqslant q\leqslant 10^5).$  Каждый запрос задаётся тройкой чисел  $v_i,$  $u_i$  и  $k_i$   $(1 \leq v, u \leq n, 1 \leq k \leq 10^6).$ 

#### Формат выходных данных

Для каждого запроса выведите одно число.

#### Примеры

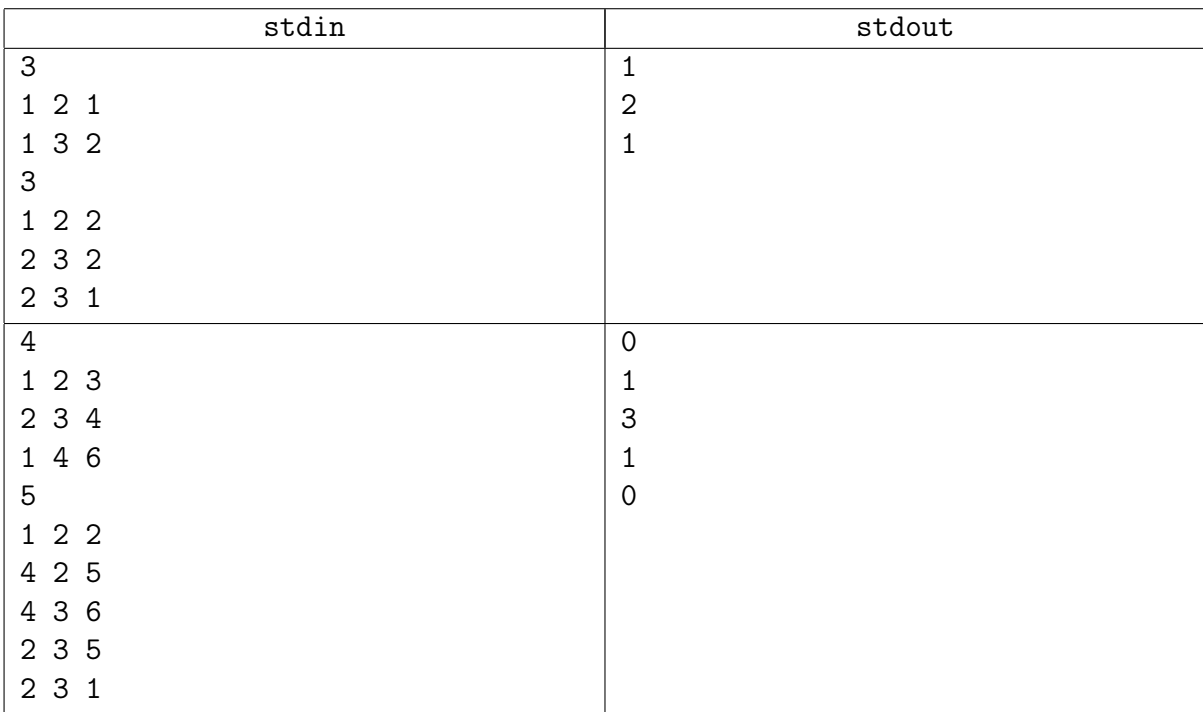

#### Подсказка по решению

Все пути, как всегда, разбиваются на вертикальные.

Задачу нужно решать в offline.

Представьте, что обходите дерево dfs-ом... как ответить на запросы?

Кстати, если вы не писали до этого LCA-offline, самое время попробовать.

## <span id="page-6-0"></span>Задача 2E. Inspector is Coming [1.5 sec, 256 mb]

Дано дерево из  $N$  вершин. Изначально все рёбра не помечены. Поступают  $Q$  запросов вида "пометить все рёбра на пути из  $u$  в  $v$ , вес которых от  $W_{min}$  до  $W_{max}$ ". Выведите число помеченных рёбер в конце процесса.

#### Формат входных данных

Вам даны число  $N$  ( $2 \le N \le 100\,000$ ) — число вершин в дереве. Следующие  $N-1$  строка содержат описание рёбер дерева  $a_i$ ,  $b_i$  и  $w_i$   $(1 \leqslant a_i, b_i \leqslant N, 1 \leqslant w_i \leqslant 1\,000\,000)$ . Далее следует число запросов  $Q$  ( $0 \le Q \le 100000$ ). Следующие  $Q$  строк описывают запросы, каждая содержит четыре целых числа  $u, v, W_{min}$ , and  $W_{max}$   $(1 \le u, v \le N, 1 \le W_{min} \le W_{max} \le 1000000)$ .

#### Формат выходных данных

Одно число – количество помеченных рёбер дерева.

#### Примеры

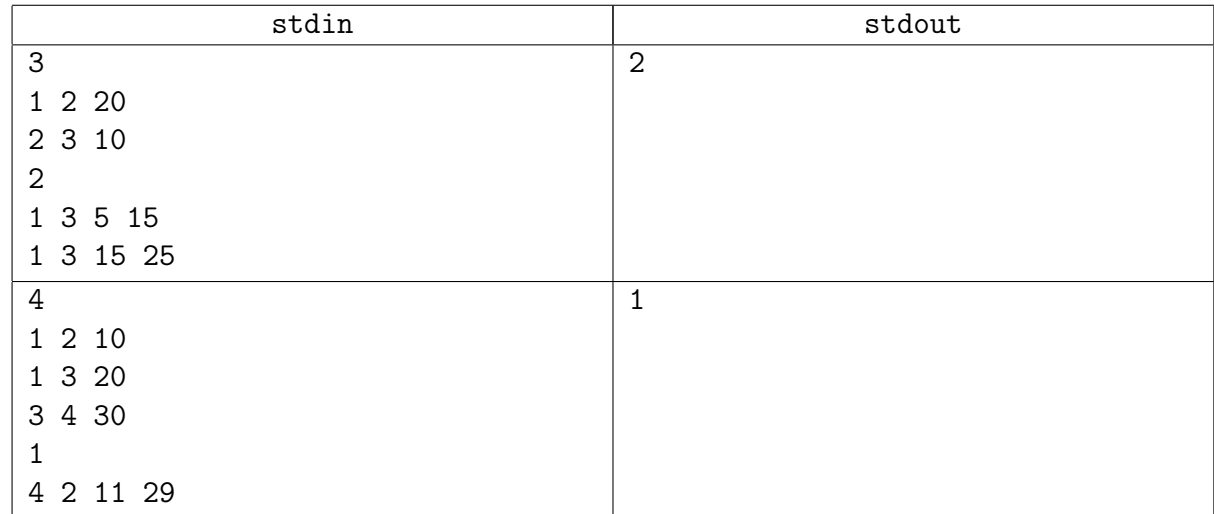

#### Замечание

Эту задачу нужно решать в offline.

Кстати, если не писали до этого LCA-offline, самое время попробовать.

### <span id="page-7-0"></span>Задача 2F. Distance Sum [5.0 sec, 256 mb]

На некоторой карте обозначены *n* городов и  $n-1$  дорога, соединяющая эти города таким образом, что полученный граф является деревом. Города занумерованы последовательными целыми числами от 1 до  $n$ .

Город 1 является корнем дерева; обозначим для каждого  $i > 1$  город, являющийся предком города  $i$ , за  $p_i$ , а расстояние между городами  $p_i$  и  $i$  за  $d_i$ .

Snuke хочет для каждого  $1 \leq k \leq n$  вычислить наименьшую сумму расстояний от некоторого города до городов  $1, \ldots, k$ :  $\mathbf{r}$ 

$$
\min_{1 \leq v \leq n} \{ \sum_{i=1}^{n} dist(i, v) \}
$$

Здесь  $dist(u, v)$  обозначает расстояние между городами  $u, u, v$ .

#### Формат входных данных

Первая строка входа содержит одно целое число  $n (1 \leq n \leq 2 \cdot 10^5)$ . Далее идут  $n-1$ строк, *i*-я из которых содержит два целых числа  $p_{i+1}$  и  $d_{i+1}$  — номер предка города  $i+1$  и расстояние между городом  $i+1$  и этим предком  $(1 \leq p_i \leq n, 1 \leq d_i \leq 2 \cdot 10^5, p_i$  образуют дерево).

#### Формат выходных данных

Выведите *n* строк. В *i*-й из этих строк выведите ответ для  $k = i$ .

#### Примеры

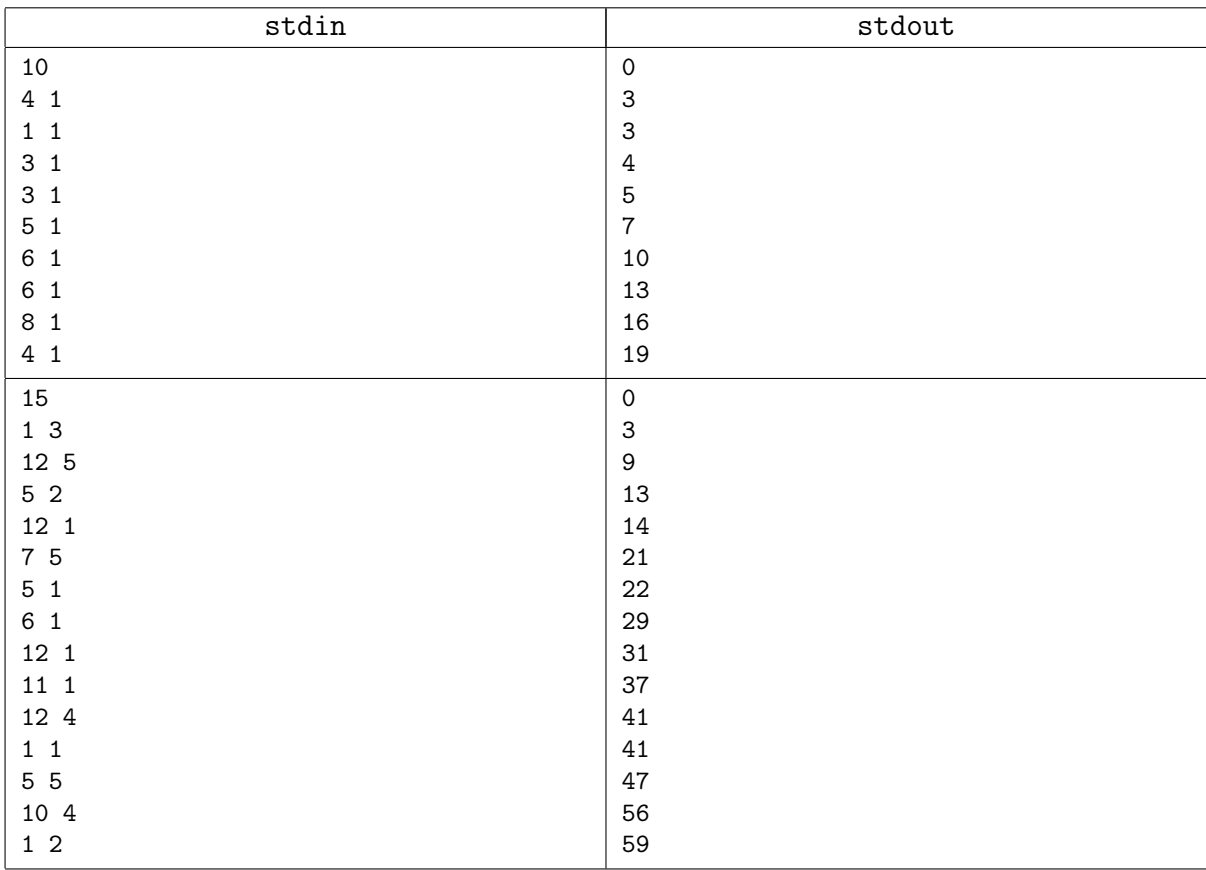

## <span id="page-8-0"></span>Задача 2G. Прямоугольные запросы [6.5 sec, 256 mb]

Даны  $N$  точек на плоскости, у каждой точки есть ценность. Нужно быстро обрабатывать запросы двух типов:

 $\circ$  Присвоить всем точкам в области  $[x_1..x_2] \times [y_1..y_2]$  ценность K.

о Найти точку с минимальной ценностью в области  $[x_1..x_2] \times [y_1..y_2]$ .

#### Формат входных данных

Вам даны число точек  $N$   $(1 \leq N \leq 262144)$  и N точек.

Каждая точка задается тремя числами  $-x, y$ , начальная ценность.

Далее следует число запросов  $M$   $(1 \leqslant M \leqslant 10^4)$  и  $M$  запросов в формате

" =  $x_1$   $y_1$   $x_2$   $y_2$  value" для присваивания и "?  $x_1$   $y_1$   $x_2$   $y_2$ " для взятия минимума. Все координаты от  $-10^9$  до  $10^9$ . Все ценности от 0 до  $10^9$ .

#### Формат выходных данных

На каждый запрос? выведите минимальную ценность точек в прямоугольнике. Если в прямоугольнике нет ни одной точки, выведите NO.

#### Пример

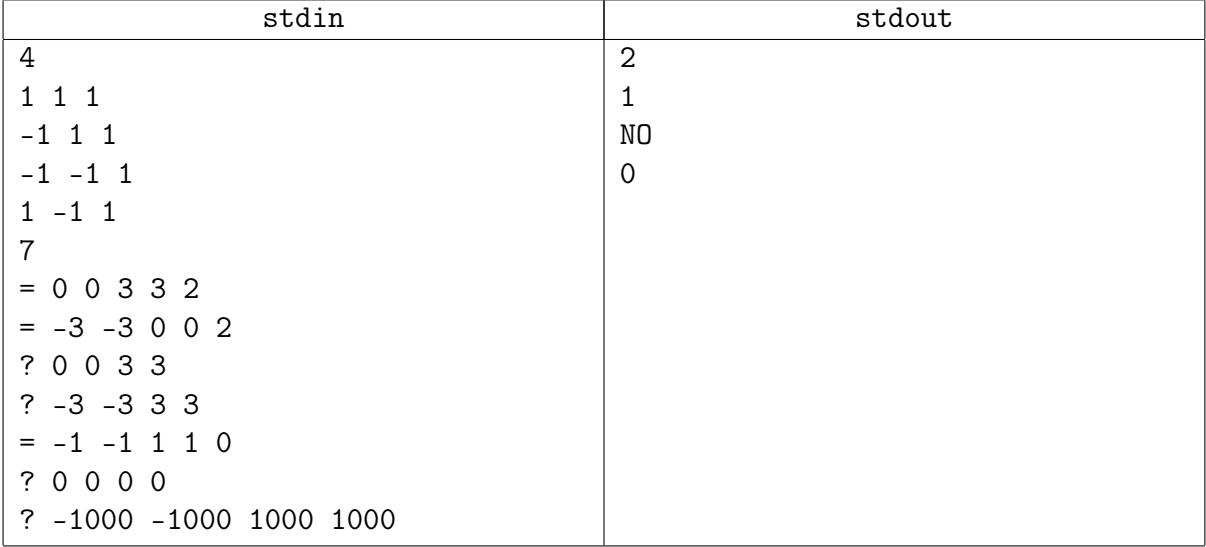